click the speaker symbol to turn off/on the voice

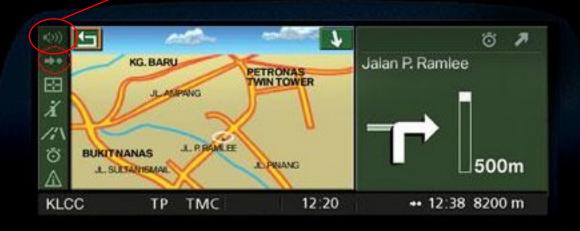

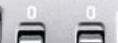